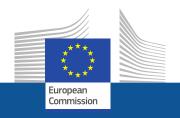

### Research and Innovation Participant Portal

# How to prepare the explanation on the use of resources?

eFP7 Communication Office April 2012

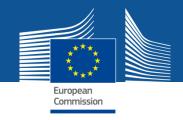

### **Explanation on the use of resources: What is it?**

The following information is requested per beneficiary:

- Major cost items
- Explanation related to the use of resources
- Work packages information

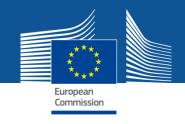

### **Explanation on the use of resources: The old procedure**

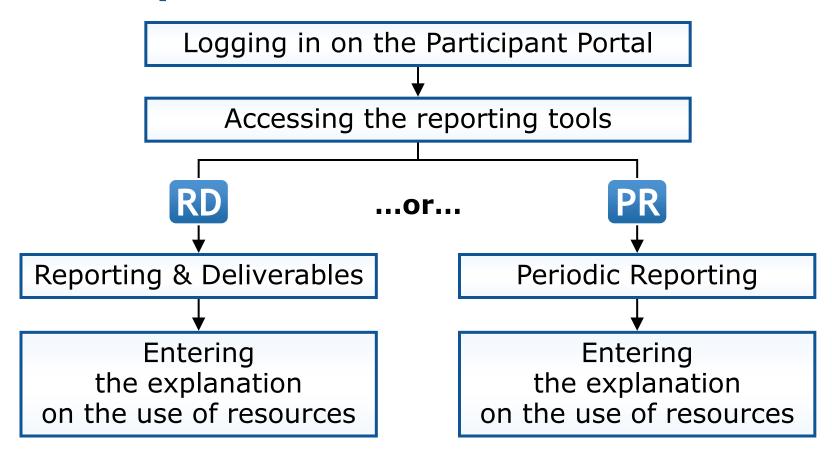

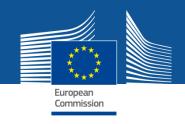

### **Explanation on the use of resources: The new procedure**

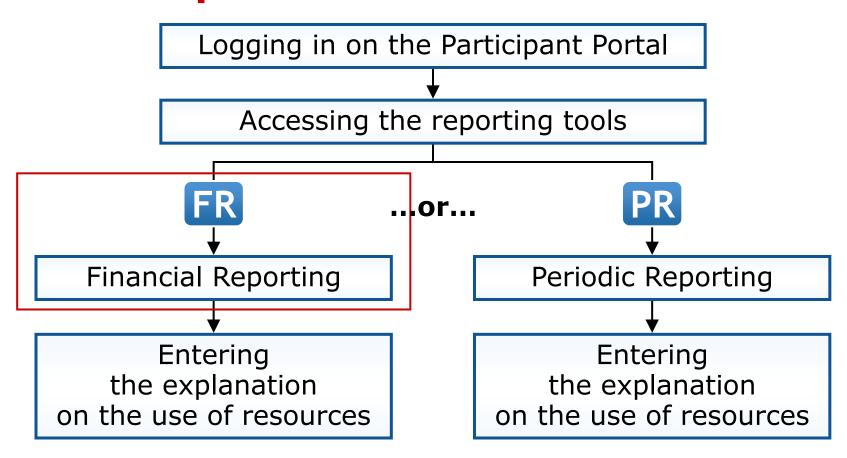

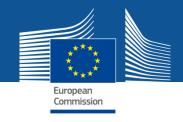

### The old procedure and the new procedure

The **same data** will have to be provided, but in the **financial reporting tool** 

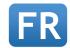

no longer in the scientific reporting tool (Reporting & Deliverables).

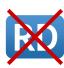

This is a **technical change only**, not a change in the concept!

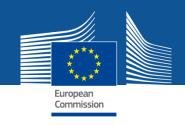

# **Explanation on the use of resources: The new procedure, step by step**

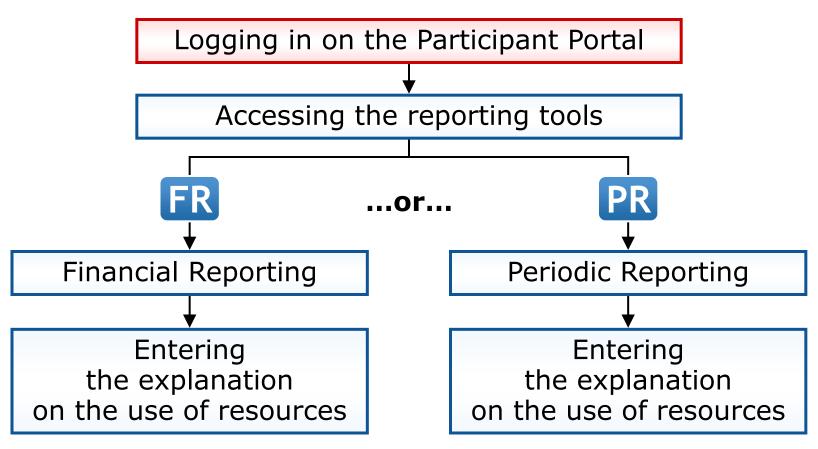

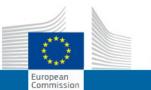

### **RESEARCH & INNOVATION**

### Participant Portal

European Commission > Research & Innovation > Participant Portal > Home

Home

FP7 Calls

My Organisations

Experts

### LOGIN

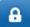

Login

Register your ECAS account 1

### **NEED HELP?**

- Frequently Asked Questions
- User manual
- Presentations
- Contact the Helpdesk

### WHAT'S NEW

### Participant Portal V3.2 (02/2012)

- Revised Role Management (allowing for more flexibility in assigning roles for negotiation and reporting in projects).
- New functions related to the organisation registration (list of FP7 proposals for LEARS or Account Administrators, new self-registrant role).
- Availability of FP7 documents (legal documents, work programmes, guidance notes,
- New advanced search functions (for FP7 Calls and FP7 Documents).

read more D

### WELCOME

### Welcome to the Participant Portal

The Participant Portal is your entry point for electronic administration of EUfunded research and innovation projects, and hosts the services for managing your proposals and projects throughout their lifecycle. Currently the portal covers mainly actions under the 7th EU-Framework Programme for Research and Technological Development (FP7). In the future, its coverage will be extended to other programmes in the area of research and innovation.

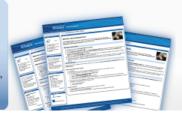

### What does it offer today?

You can search for FP7 calls for proposals and submit your. proposals.

Depending on your role in projects and organisation, you can organisation's data. view information on projects, negotiate your grant agreement, manage amendments, submit financial and scientific reports or review projects.

You can search for the unique identifier of your organisation, register your organisation or provide updates of your

Depending on your roles in projects and organisations, you can assign or revoke access rights to organisation and project data for other persons.

### Forthcoming functionalities

- Expert evaluators will be able to manage the administrative details related to their work as peer reviewers.
- The currently separate electronic proposal submission system will be replaced by a new system integrated in the portal.
- Direct access to FP7 related information and documentation.

### How does it work?

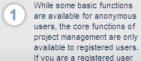

you can use the login button.

After login, the actual homepage will be replaced by a new one displaying all the processes your user profile can access.

On that new page, the blue arrows are the processes that are authorised for your profile and they will give you access to several lists, like the list of organisations, projects,

roles of your project etc..

Are you a new user? +

When you go into the details of an organisation. project, role etc... a new contextual menu will guide you through the additional actions.

### Login with your ECAS account

Research Site

### QUICK LINKS

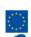

Research on Europa

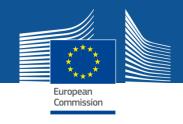

# **Explanation on the use of resources:** The new procedure, step by step

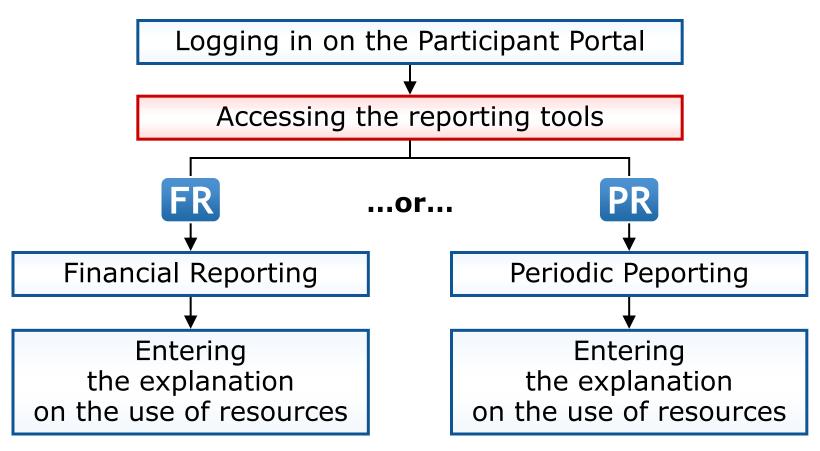

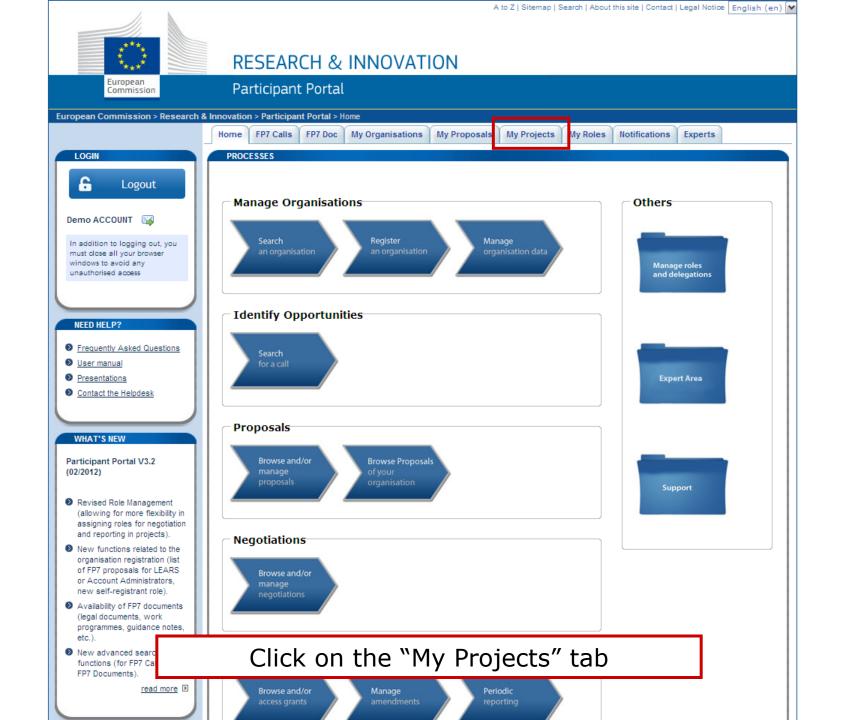

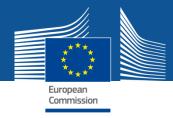

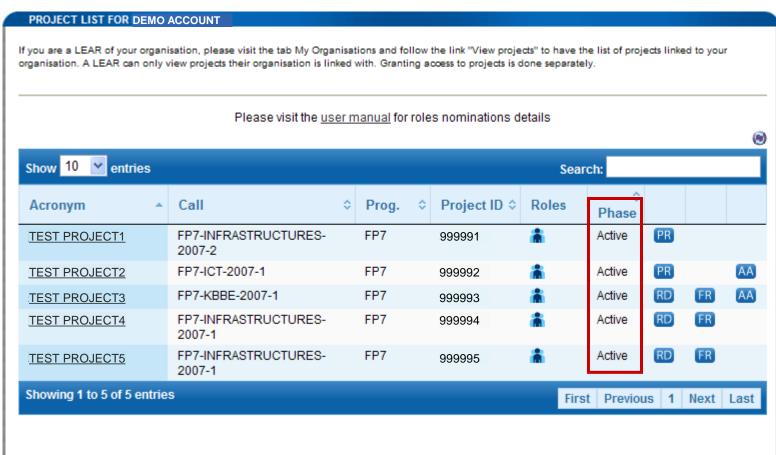

Check the list of projects in "Active" phase

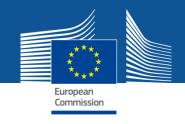

# **Explanation on the use of resources: The new procedure, step by step**

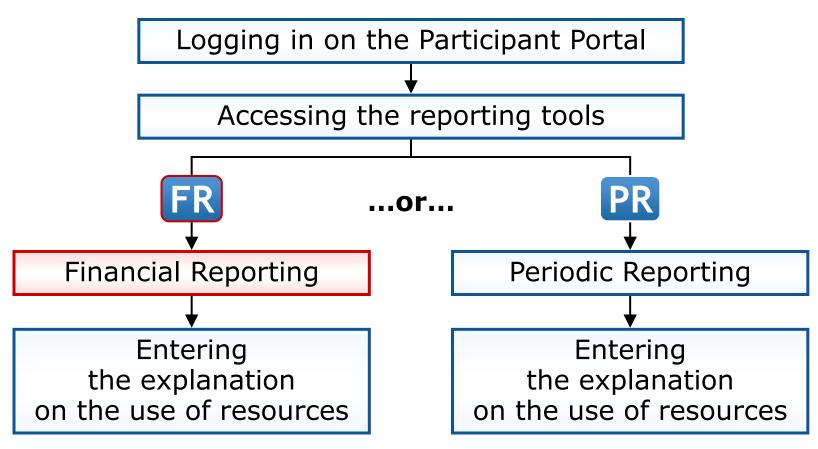

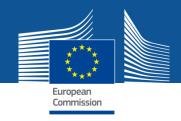

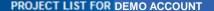

If you are a LEAR of your organisation, please visit the tab My Organisations and follow the link "View projects" to have the list of projects linked to your organisation. A LEAR can only view projects their organisation is linked with. Granting access to projects is done separately.

### Please visit the user manual for roles nominations details

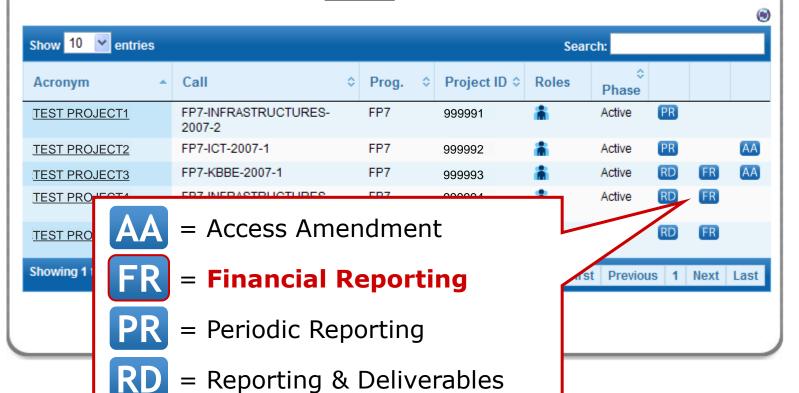

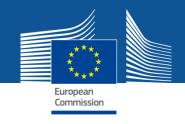

# **Explanation on the use of resources:** The new procedure, step by step

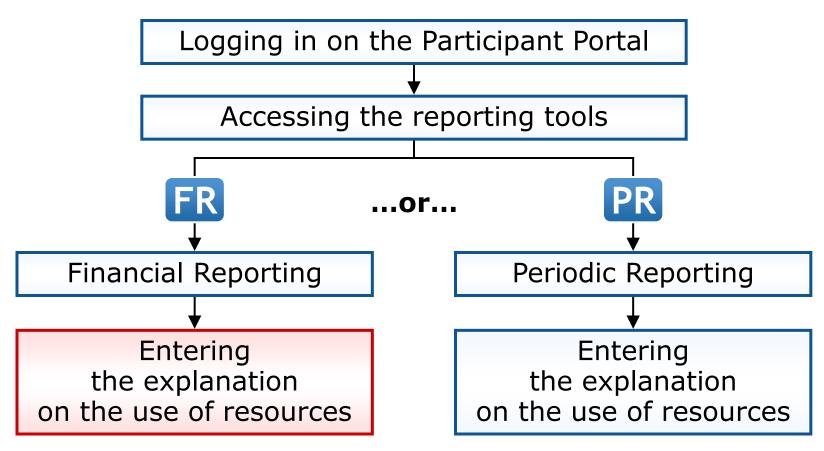

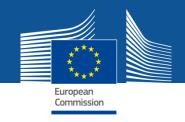

Upon clicking on a cell of a cost table, the following pop-up is shown:

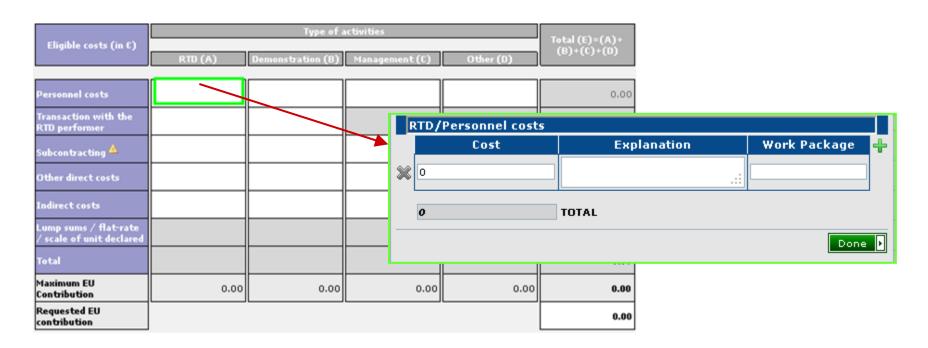

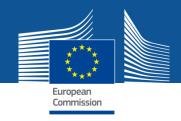

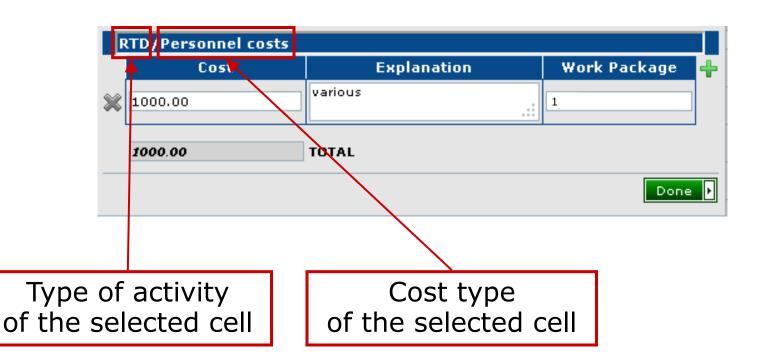

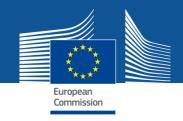

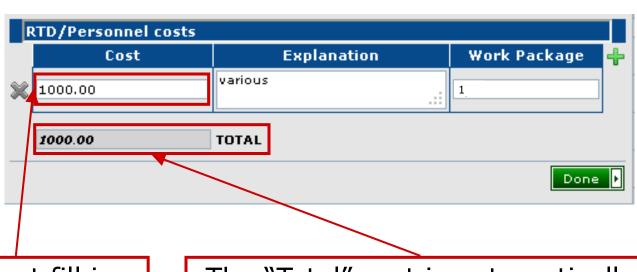

You must fill in at least one major "Cost" item

The "Total" cost is automatically calculated on the basis of the individual cost items.

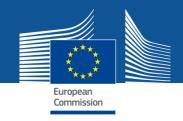

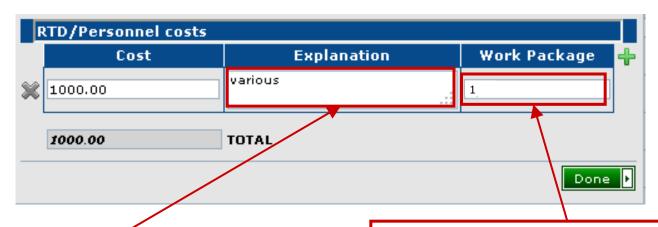

"Explanation" for this cost item

Mandatory part of the reports but not checked by the IT tool

"Work package" for this cost item (optional)

More work packages can be linked to one cost item

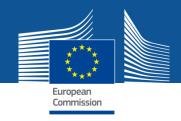

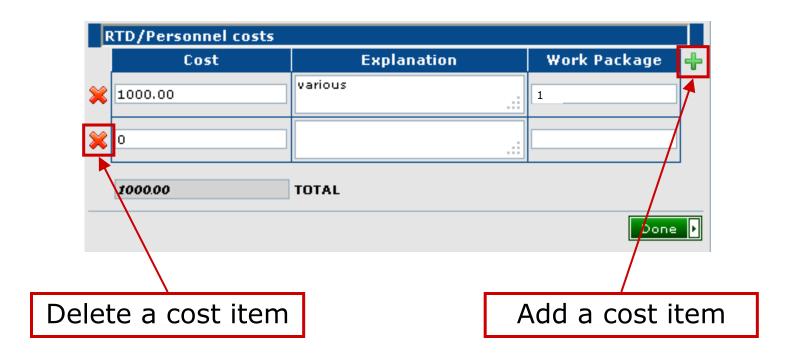

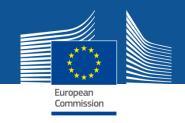

Upon clicking the "Done" button, the total sum is copied to the corresponding field of the form C.

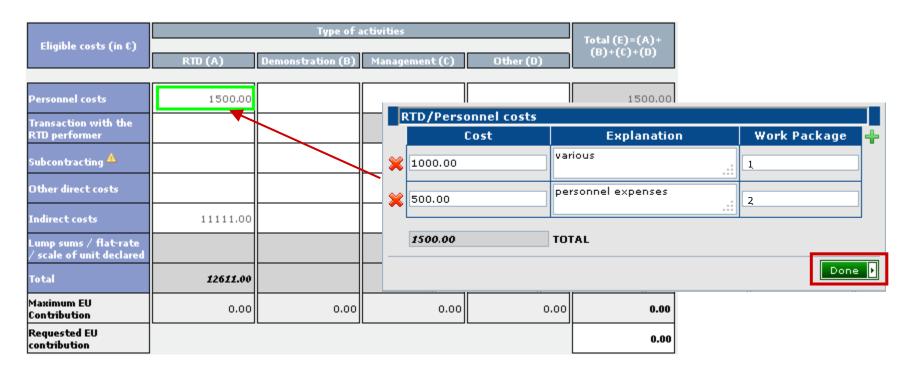

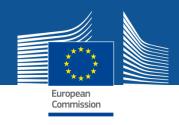

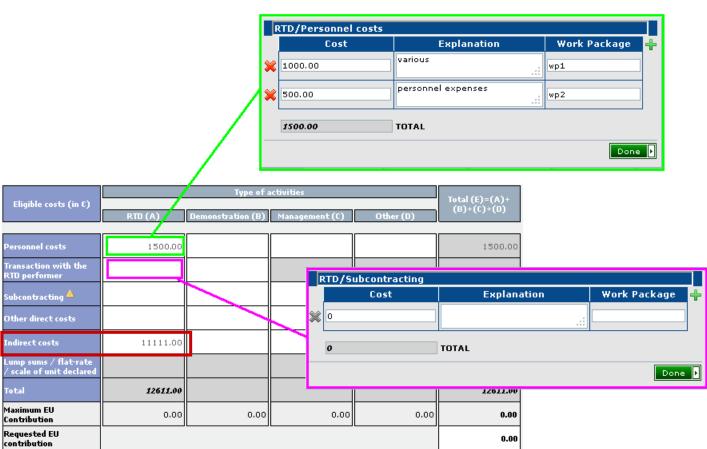

Actual indirect costs are directly editable (without details).

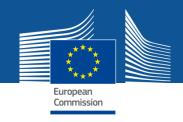

### **Timing**

For all **newly created reports** the explanation on the use of resources will be **editable in the financial reporting** and no longer available in the scientific reporting function.

For a **temporary period**, **draft reports** can still be edited in the scientific reporting tool with the option that the user fills in this information either in the scientific reporting or in the financial reporting function.

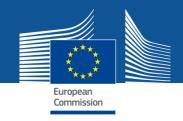

### What about existing forms C?

The existing financial forms (forms C) do not change automatically.

But they can be converted in order to use this new detailed explanation on the use of resources by clicking on the button:

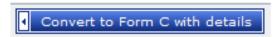

A confirmation pop up window will then be shown before the form C is converted. **The conversion cannot be undone.** 

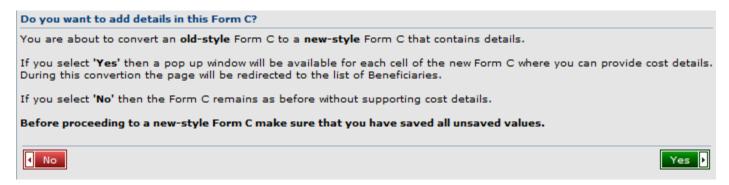

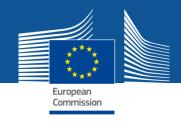

### **PDF** summary reports

The Coordinator can create a "Use of Resources" report (in PDF), either categorized per Activity or per Cost Type.

Summary reports can be accessed through the icor in the Form C screen

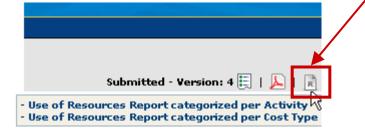

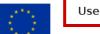

### Use of Resources Activity Report

Project no.

123456

Period:

01/09/2011 - 31/08/2012

PIC: 99999999 Participant No. 9 Acronym: TESTPROJECT

### **TEST ORGANISATION**

|                |              | RTD/INNOVATION                                                                                                    |                         |
|----------------|--------------|----------------------------------------------------------------------------------------------------|-------------------------|
| Cost Type      | Work Package | Explanation                                                                                                    | Cost                    |
| OTHER DIRECT   | 1            | OTHER: Brussels, Sept 2011 - final conference - Assistant, Principle Investigator Moscow Sept 2011 - Conference Researcher, Principle Investigator Geneva Sept. 2011 - ESA Conference - Team leader, Researcher, Truk June 2011 - Conference - Researcher Trnava June 2011 - Regional Workshop - Team leader, Researcher, Assistant Riga/Latvia, May 2011 - Regional Workshop, Team leader, Researcher, Assistants, Member of Advisory Board New York, Washington April 2011, LA - Conferences, Team leader, Researcher, Assistant | € 17,638.22             |
| OTHER DIRECT   | 2            | TRAVELING: Travel cost; 7 Dec 2009 - Paris - Work Package Meeting, 24 Nov 2009 - Poznan/Salzgitter - Project Meeting IN M13-M15 FOR WP2.1; 7 Dec 2009 - Paris - Work Package Meeting; .24 Nov 2009 - Poznan/Salzgitter - Project Meeting IN M16-M18 FOR WP2.1; Travel cost; Travel cost; 5 Aug 2010 - Neufahrn - Service visit                                                                                                    | € 4,890.93              |
| OTHER DIRECT   | 1            | TRAVELING: Travel costs to Trnava, Slovakia to a dissemination meeting in June, 2011 for the team leader and a researcher                                                                                                    | € 333.58                |
| PERSONNEL      | 1            | 2.45 fte months Team leader, 4,68 fte months<br>Assistant                                                                                                    | € 31,002.21             |
| PERSONNEL      | 1,2          | 1,03 fte months Team leader, 5,2 fte months<br>Researcher                                                                                                    | € 35,401.65             |
| PERSONNEL      | 1,2,3        | Salaries of researchers: 600 € # 1 person # 6 fte<br>months = 3600 € 600 € # 1 person # 6 fte months<br>= 3600 € 265,8 € # 1 person # 6 fte months =<br>1595 € 265,8 € # 1 person # 6 fte months = 1595<br>€                                                                                                    | € 10,390.00             |
| SUBCONTRACTING | 1            | Workshop: Lithuanian Social Research Centre<br>and the Foundation Baltic Institute of Social<br>Sciences for carrying out organizational works of<br>the ENRI-EAST regional workshop in Riga<br>(Latvia), 26-27 May, 2011                                                                                                    | € 3,500.00              |
|                |              |                                                                                                    | Subtotal (€) 103,156.59 |

|           |              |             | DEMONSTRATION   |           |
|-----------|--------------|-------------|-----------------|-----------|
| Cost Type | Work Package | Explanation | Cos             | t         |
| PERSONNEL | 1            |             |                 | 00,000.00 |
|           |              |             | Subtotal (€) 10 | 00,000.00 |

|           |              | MANAGEMENT                                                                                |                     |
|-----------|--------------|-------------------------------------------------------------------------------------------|---------------------|
| Cost Type | Work Package | Explanation                                                                               | Cost                |
| PERSONNEL | 1            | 0.3 fte month in total Salary of the Team Leader:<br>€900,- x 0.3 month x 1 person = €270 | € 270.00            |
|           |              |                                                                                           | Subtotal (€) 270.00 |

| OTHER     |              |                                                                |                       |
|-----------|--------------|----------------------------------------------------------------|-----------------------|
| Cost Type | Work Package | Explanation                                                    | Cost                  |
| PERSONNEL | 1            | Payroll salaries in FTE months for project experts (1,5 month) | € 3,500.00            |
|           |              |                                                                | Subtotal (€) 3,500.00 |
|           |              |                                                                | TOTAL(€) 206,926.59   |

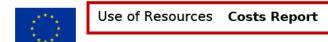

Project no.

123456 PIC: **999999999** Participant No. 9

Period: Acronym: TESTPROJECT

01/09/2011 - 31/08/2012

TOTAL (€) 206,926.59

### **TEST ORGANISATION**

| SUBCONTRACTING |              |                                                                                                    |            |
|----------------|--------------|----------------------------------------------------------------------------------------------------|------------|
| Activity Type  | Work Package | Explanation                                                                                                    | Cost       |
| RTD/INNOVATION | 1            | Workshop: Lithuanian Social Research Centre<br>and the Foundation Baltic Institute of Social<br>Sciences for carrying out organizational works of<br>the ENRI-EAST regional workshop in Riga<br>(Latvia), 26-27 May, 2011 | € 3,500.00 |
|                |              | Subtotal (€                                                                                                    | ) 3,500.00 |

|                |              | PERSONNEL                                                                                                    |                         |
|----------------|--------------|----------------------------------------------------------------------------------------------------|-------------------------|
| Activity Type  | Work Package | Explanation                                                                                                    | Cost                    |
| DEMONSTRATION  | 1            |                                                                                                    | € 100,000.00            |
| MANAGEMENT     | 1            | 0.3 fte month in total Salary of the Team Leader:<br>€900,- x 0.3 month x 1 person = €270                                                                                                    | € 270.00                |
| OTHER          | 1            | Payroll salaries in FTE months for project experts (1,5 month)                                                                                                    | € 3,500.00              |
| RTD/INNOVATION | 1            | 2,45 fte months Team leader, 4,68 fte months<br>Assistant                                                                                                    | € 31,002.21             |
| RTD/INNOVATION | 1,2          | 1,03 fte months Team leader, 5,2 fte months<br>Researcher                                                                                                    | € 35,401.65             |
| RTD/INNOVATION | 1,2,3        | Salaries of researchers: 600 € # 1 person # 6 fte<br>months = 3600 € 600 € # 1 person # 6 fte months<br>= 3600 € 265,8 € # 1 person # 6 fte months =<br>1595 € 265,8 € # 1 person # 6 fte months = 1595<br>€ | € 10,390.00             |
|                |              |                                                                                                    | Subtotal (€) 180,563.86 |

|                |              | OTHER DIRECT                                                                                                    |                        |
|----------------|--------------|----------------------------------------------------------------------------------------------------|------------------------|
| Activity Type  | Work Package | Explanation                                                                                                    | Cost                   |
| RTD/INNOVATION | 1            | OTHER: Brussels, Sept 2011 - final conference - Assistant, Principle Investigator Moscow Sept 2011 - Conference Researcher, Principle Investigator Geneva Sept. 2011 - ESA Conference - Team leader, Researcher, Turku June 2011 - Conference - Researcher Trnava June 2011 - Regional Workshop - Team leader, Researcher, Assistant Riga/Latvia, May 2011 - Regional Workshop, Team leader, Ressearcher, Assistant Riga/Latvia, May 2011 - Regional Workshop, Team leader, Researcher, Assistants, | € 17,638.22            |
| RTD/INNOVATION | 2            | TRAVELING: Travel cost; 7 Dec 2009 - Paris - Work Package Meeting, 24 Nov 2009 - Poznan/Salzgitter - Project Meeting IN M13-M15 FOR WP2.1; 7 Dec 2009 - Paris - Work Package Meeting, , 24 Nov 2009 - Poznan/Salzgitter - Project Meeting IN M16-M18 FOR WP2.1; Travel cost; Travel cost; 5 Aug 2010 - Neufahrn - Service visit                                                                                                    | € 4,890.93             |
| RTD/INNOVATION | 1            | TRAVELING: Travel costs to Trnava, Slovakia to a<br>dissemination meeting in June, 2011 for the team<br>leader and a researcher                                                                                                    | € 333.58               |
|                |              |                                                                                                    | Subtotal (€) 22,862.73 |

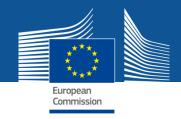

# **Explanation on the use of resources** in the Periodic Reporting

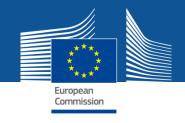

# **Explanation on the use of resources: The new procedure, step by step**

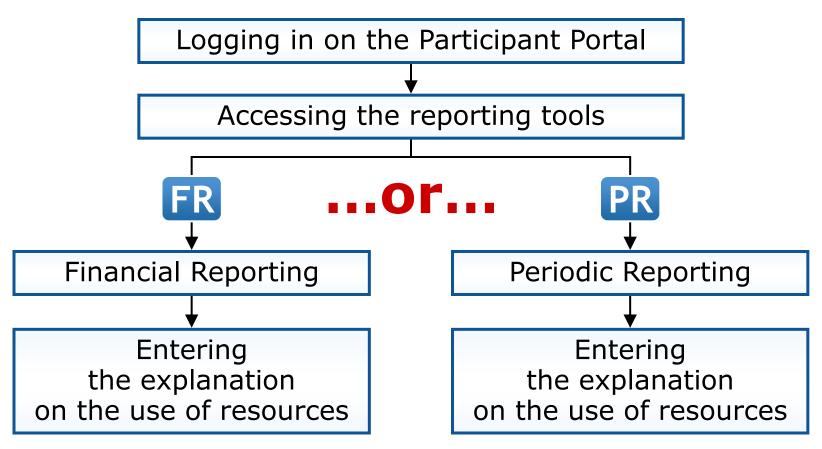

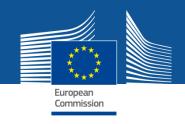

# **Explanation on the use of resources: The new procedure, step by step**

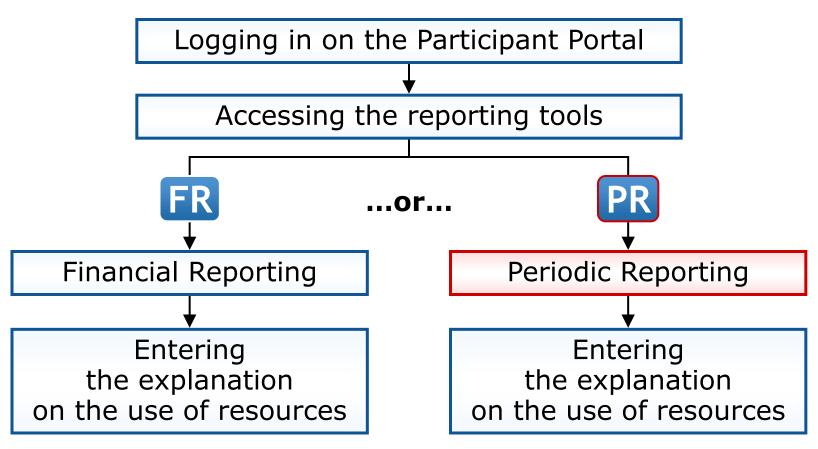

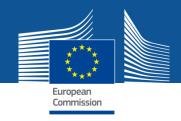

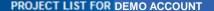

If you are a LEAR of your organisation, please visit the tab My Organisations and follow the link "View projects" to have the list of projects linked to your organisation. A LEAR can only view projects their organisation is linked with. Granting access to projects is done separately.

### Please visit the user manual for roles nominations details

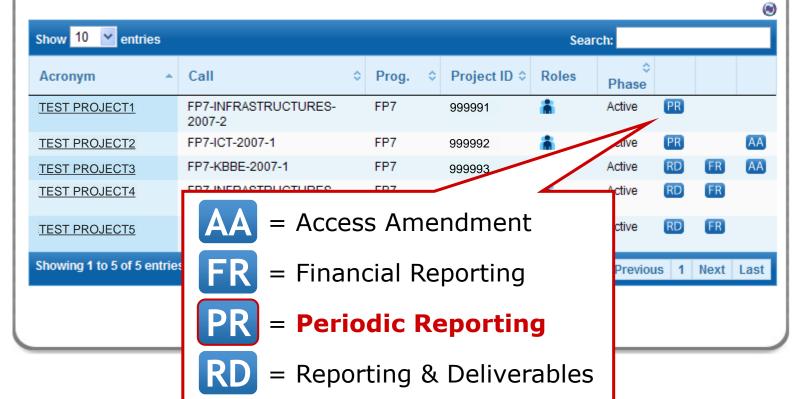

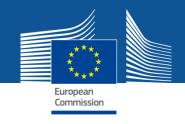

# **Explanation on the use of resources:** The new procedure, step by step

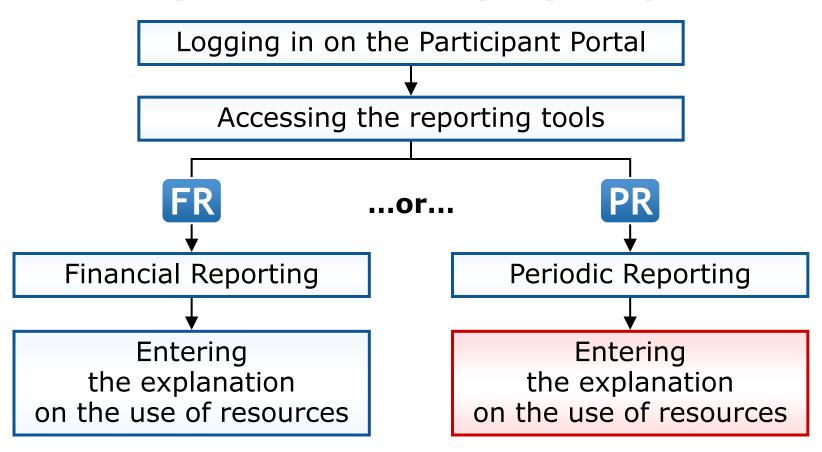

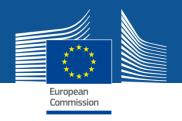

### Click on "Form Cs" to access the financial form for reporting purposes

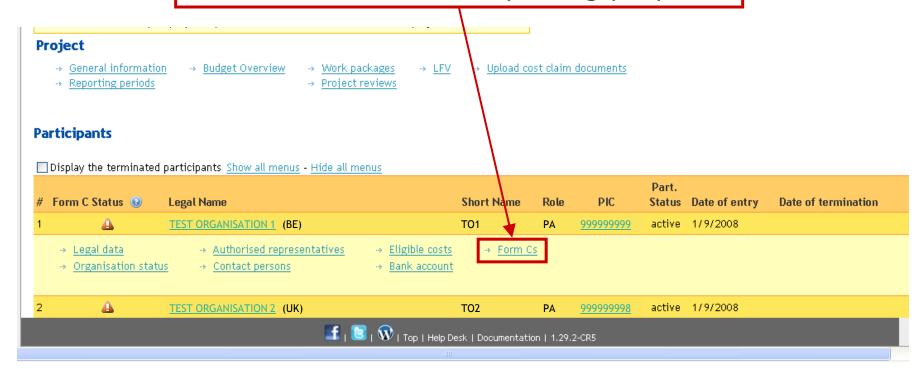

### Access online documentation and a video on:

 $\underline{http://212.68.215.215/display/iKnowextern/2.+Declaring+Costs\%2C+Uploading+a+CFS+and+Uploading+a+Periodic+Report+in+NEF}$ 

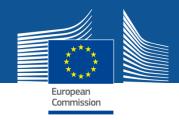

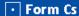

This participant is the coordinator for the proposal.

→ Organisation status

→ Legal data

→ Authorised representatives

→ Contact persons

→ Eligible costs

→ Bank account

→ Form Cs

Return to Summary

You are currently working on period 2

### Select the required period for editing the form C (in "PENDING" state)

### Form C

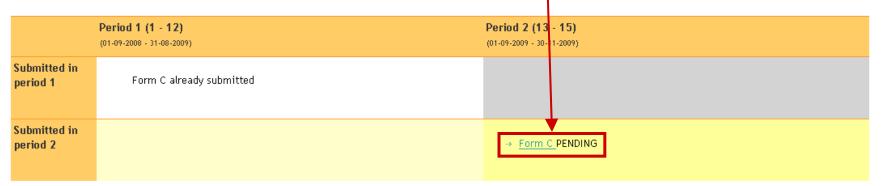

### Attached files @

File type Description File

No files attached

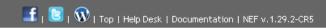

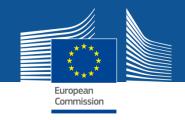

### Click on a "cost" field to edit the detailed explanation on the use of resources

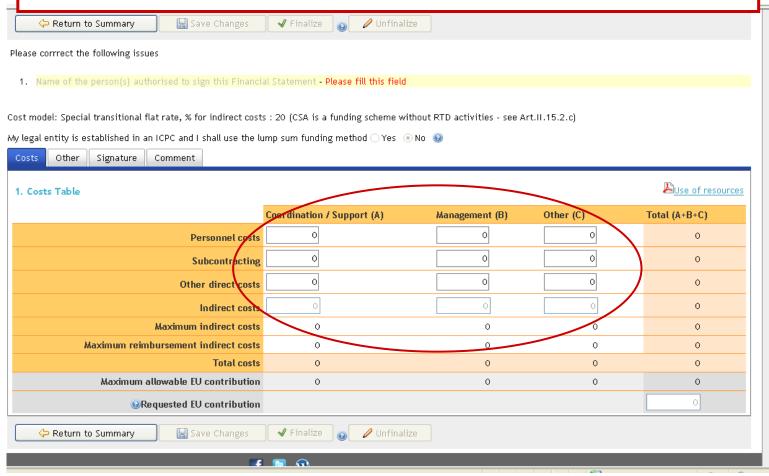

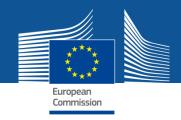

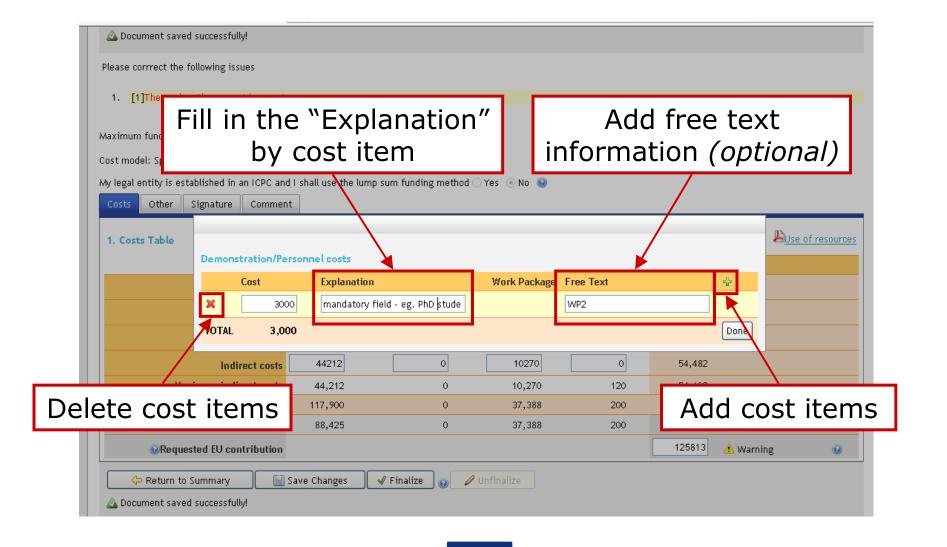